<<Photoshop CS3

 $\prec$ -Photoshop CS3

- 13 ISBN 9787121071553
- 10 ISBN 712107155X

出版时间:2008-9

页数:282

PDF

更多资源请访问:http://www.tushu007.com

## <<Photoshop CS3

Photoshop CS3

Photoshop

Photoshop<br>Photoshop Photoshop

 $\frac{1}{\sqrt{2}}$  $2$  $3$ 

全书分为3篇,12章。

Photoshop

Photoshop

 $\kappa$  , and the contract of the contract of the contract of the contract of the contract of the contract of the contract of the contract of the contract of the contract of the contract of the contract of the contract of t

<<Photoshop CS3

whotoshopCS3 enterprise that the control of the photoshop CS3 enterprise that  $\sim$  Photoshop CS3

PhotoshopCS3

PhotoshopCS3 merchannels<br>
Photoshop CS3

## <<Photoshop CS3

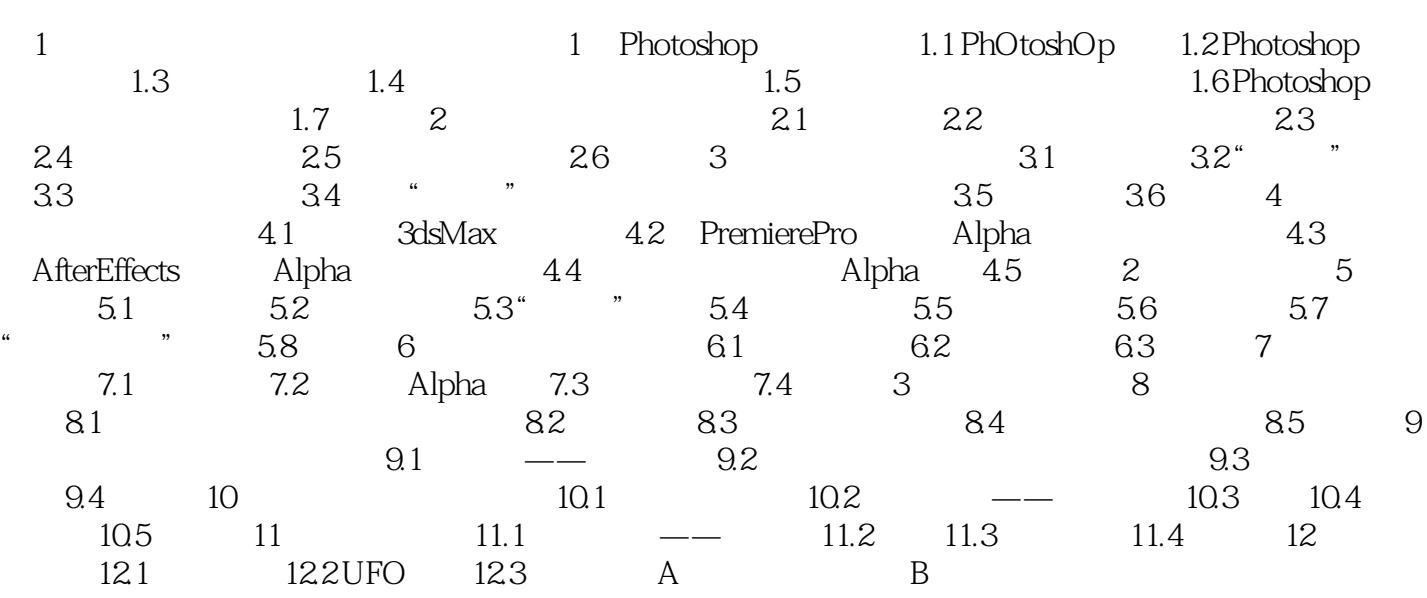

, tushu007.com <<Photoshop CS3

Photoshop

1 Plaotoshop 1 Plaotoshop 1.1 Photoshop<br>Photoshop Photoshop

Photoshop

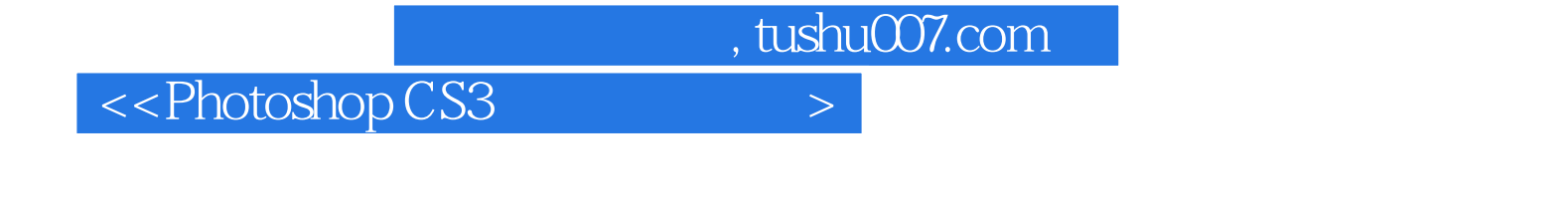

Photoshop Photoshop Photoshop Photoshop

## <<Photoshop CS3

本站所提供下载的PDF图书仅提供预览和简介,请支持正版图书。

更多资源请访问:http://www.tushu007.com